## **How To Download Photoshop In Pc In Tamil \_TOP\_**

Installing Adobe Photoshop and cracking it is a simple task. First, you need to download and install the Adobe Photoshop software on your computer. Then, you'll need to locate the.exe file and run it. Next, locate the crack file online and download it. Finally, you'll need to open it and follow the instructions on how to crack the software. Installing Adobe Photoshop is relatively simple and can be done in a few simple steps. First, go to Adobe's website and select the version of Photoshop that you want to install. Once you have the download, open the file and follow the on-screen instructions. Once the installation is complete, you need to crack Adobe Photoshop. To do this, you need to download a crack for the version of Photoshop that you want to use. Once you have the crack, open the file and follow the instructions to apply the crack. After the patching process is complete, the software is cracked and ready to use.

# **[Download File](http://thedirsite.com/disadvantageous/ZG93bmxvYWR8NWp4Tm5GcFlueDhNVFkzTWpVNU1qVTNOSHg4TWpVNU1IeDhLRTBwSUZkdmNtUndjbVZ6Y3lCYldFMU1VbEJESUZZeUlGQkVSbDA/UGhvdG9zaG9wIDIwMjIgKFZlcnNpb24gMjMuMCkUGh/?corville=cuppa&difficult=&hillenbrand=&reenergize=magill)**

Aside from the awkwardness that light-table displays cause to most photographers, there is little else you can do with the program outside of creating image files and managing them. I really had difficulty in learning how to use Lightroom's new "nested" library table. You see, you cannot view the image's information in a movie-style interface, which made me feel weird. I feel that an alternate approach should be put into place. You would not draw symbols where an image would normally be. You would simply use two files to create an image. That will save some time, even if some of the functionality would not be available. Imagine that you would need to make an undo command. How would you tackle it then? Learning how to use Power Photoshop cropped my frustration with Lightroom. I'd rather pay for Photoshop CC than Lightroom. And that will be a major improvement. Apple does give a hint of exactly the future of the Mac and the iPad Pro with its latest innovations, and with Photoshop updates, a healthy dose of the creative community can say that they're fully aligned with Apple's vision. Both have successfully rethought the workflow of thousands of creatives across a variety of media, and for Apple, making the iPad Pro a first-class photo editor is just the latest move in a series of small but effective rethinking's. When it comes to the camera application, the biggest benefit to me was the Selective Focus option. As someone who becomes extremely frustrated when the in-camera focus system becomes difficult or impossible to use with low light situations I was very glad to see this added. I've had a lot of fun with this feature and it's been a nice add to the camera feature set I use most.

### **Photoshop 2022 (Version 23.0) Cracked For Windows 64 Bits 2023**

Adobe Photoshop is a powerful tool for many types of digital image editing and processing, such as photographs, vector illustrations, websites, video, augmented reality, and other projects. It is available for use both on your desktop computer or on mobile devices. What Is the Best Version of Photoshop for Beginners? The best version of Photoshop for beginners is the version that you most need. Do you need Photoshop for your website or marketing, or for retouching photos and graphics?

The best version of Photoshop for beginners will work for your unique needs and goals.Choosing which Photoshop to Buy for Beginners? As a beginner, you may be wondering which Photoshop to buy. There are many versions of Photoshop, and the one you choose will depend on your needs and budget. If you need a basic photo editor, then the cheaper versions of Photoshop, such as Elements or Lightroom, will be fine. What Is the Best Version of Adobe Photoshop? The best Adobe Photoshop version for beginners is the one you most need. Do you need Photoshop for your website or marketing, or for retouching photos and graphics? The best version of Photoshop for beginners will work for your unique needs and goals.Which Version of Photoshop Is Best? What is the Best Version of Photoshop?As a beginner, you may be wondering which Photoshop to buy. There are many versions of Photoshop, and the one you choose will depend on your needs and budget. If you need a basic photo editor, then the cheaper versions of Photoshop, such as Elements or Lightroom, will be fine.How To Choose the Best Version of Photoshop for You? As a beginner, you have many options when it comes to Photoshop versions. Which one should you choose? Here is a rundown of the best versions of Photoshop for beginners, based on features and ease of use.What Is the Best Version of Photoshop For Beginners? Photoshop CC is the most recent version of Photoshop. Which Is the Best Adobe Photoshop for Beginners? Adobe Photoshop is a widely used program for photo and image editing, and there are several different versions available. So, which one is the best? The answer to that question depends on what you need Photoshop for. Which Version of Adobe Photoshop Is Best? As a beginner, you may be wondering which Photoshop to buy. There are many versions of Photoshop, and the one you choose will depend on your needs and budget. If you need a basic photo editor, then the cheaper versions of Photoshop, such as Elements or Lightroom, will be fine. What Is the Best Version of Adobe Camera? As a beginner, you have many options when it comes to Photoshop versions. Which one should you choose? Here is a rundown of the best versions of Photoshop for beginners, based on features and ease of use.How to Choose the Best Version of Photoshop for You? As a beginner, you have many options when it comes to Photoshop versions. Which one should you choose? Here is a rundown of the best versions of Photoshop for beginners, based on features and ease of use.Adobe Photoshop CC is the most recent

version of Photoshop. What Is the Best Version of Photoshop for Beginners? Selecting the right platform would depend on your work and what you want to achieve with the software. e3d0a04c9c

### **Download free Photoshop 2022 (Version 23.0)Crack {{ lAtest versIon }} 2023**

By turning Photoshop into a mobile device editor, Adobe is able to move the power of the desktop into the most intimate of spaces, like your dining room table, and make the world's most powerful image editing software available just as readily. This is made possible with innovations in mobile app technology that further enables the user to edit images more quickly and conveniently, whether editing on a mobile device, on a desktop or on a tablet. The top-rated browser integration tool, Adobe Touch Pool, lets users edit images on their browser and has been adopted by millions of people worldwide. Other browsers also support the core Photoshop features. Adobe has developed a new SDK that is available to developers that will enable iOS, Android and the web to interact with Photoshop. Using the SDK, mobile and web developers can build new plugins that take advantage of the program's dynamic improvements and capabilities, leading to new forms of creativity and collaboration. Adobe Sensei, the AI you can use, is a superintelligence that can make sophisticated decisions about your images, communications, text and more. With the new tools, Photoshop can make intelligent decisions about what your images can become, from 3D models or augmented reality to complete web pages, mobile apps, or digital signage. Plus, with new features in Photoshop production for iOS and Photosets in Photoshop production for Android, the software is the perfect tool for creators and editors of content for iOS and Android. With the new features, your images will move seamlessly from the device to the web, in particular when editing with a tablet.

softonic adobe photoshop cs3 free download adobe photoshop cs3 version 10.0 free download tamil fonts for adobe photoshop cs3 free download adobe photoshop cs3 templates free download adobe photoshop cs3 tutorials pdf free download free download brush tool adobe photoshop cs3 download photoshop cs3 portable jalan tikus download photoshop cs3 portable tanpa iklan tool preset photoshop cs3 download download photoshop cs portable gratis

**Share for Review** is a new collaboration experience powered by Adobe Cloud. In a first for News Desktop, Adobe has combined its familiar Autocad and AutoCAD Professional products to create a single platform for working on large files and documents. This new desktop features intelligent project management and collaboration from anywhere, on any device. Join the webinar on December 5, 2017 to see how artists, architects, designers, engineers and students are using Share for Review on mobile devices and desktop. Topics include: **How to manage an iPhone photoshop drawing** and **How to design a building projects and plans in Autocad Adobe Spark is the new name for Adobe Creative Cloud Design Apps.** The Spark apps help you work with digital assets across all your creative tools and technologies. You'll see visual effects if you want to, such as stretching, scaling, reflections, UV mapping, opacity, and layering. You can also merge objects, create custom vector layers, and crop and adjust images. When you're ready to print, save and export your images as transparent JPEGs, and then choose File > Export > Save to select your destination. You can model complex, organic 3D shapes or 3D objects in Photoshop. Once you've finished, you can preview and export them almost instantly. Able to interpret and use vector shapes, the 3D features in Photoshop include motion tracking, lens distortion, layer and object replication, and Boolean operations. You'll have a lot more control over which paths, polygons, and layers are visible.

These developments are important steps in our vision for an unified UI across Adobe platforms and devices. And, they are good times to love the tools you use. These are more opportunities to make more creative solutions. Whether you're new to Photoshop or an experienced master, there's something for everyone with the new developments. Excited to try out new features? We're excited to watch here and on Twitter, so let us know what you think by following @AdobePhotoshop . Want to learn more about Photoshop or start learning Photoshop today? Visit us on the web, follow us on Twitter, or stop by the Adobe YouTube channel to learn even more about the exciting new features coming to Photoshop. Get started creating beautiful images and graphics today!

That's a very common question we get asked all the time. Photoshop, arguably, has been synonymous with the render module for a long time. Enough so that I even thought Photoshop had one until I tried Photoshop Elements. As rendered images are one of the most common editing tasks we perform, it makes sense that Photoshop searches for the right tools to help us perform them. It does that by offering different tools to handle the task, such as the Render tab, which has a group of options that let you quickly and relatively easily render an image. The other tab covers more specific tasks, such as creating comps, generating tweaks and painting color and more.

<https://zeno.fm/radio/space-shuttle-mission-2007-crack-download> <https://zeno.fm/radio/zwcad-2010-professional-crack-free-download> <https://zeno.fm/radio/y310-t10-firmware-40> <https://zeno.fm/radio/buku-matematika-smp-kelas-8-semester-2-erlangga> <https://zeno.fm/radio/driver-wifi-802-11-n-wlan-download-for-18>

Adobe Photoshop CC – any time instant and affordable solution for those who want to learn or upgrade skills. The latest version of Photoshop is available, and is known to be one of the best photo editing software available. It comes with various tools and editing functions to help you with graphic designing, retouching, composing, and much more. It

supports the use of the latest CC design technology. You can use Adobe Photoshop in order to edit all of your digital images. These images can be altered, enhanced, and edited as per the requirements. It comes with a wide range of software that you can use in order to manipulate and enhance digital images. It is also used as one of the professional tools for editing. The latest version of Photoshop is called CC 2019. The undergraduate course consists of 29 lessons and 5 hours of material that will more or less serve all requirements of image editing. The course is not arranged into 'modules' (they're not actually even around yet) — you can go through it as quickly as you want or read it at a slower pace. The course is laid out as steps, with each learning objective split into short, digestible lessons. At the end of each lesson, you'll find text boxes to add your own notes or a larger text box to move your notes to. All your notes are automatically saved for you, and you can refer back to them at any time. Every lesson also includes a 'cheat sheet', an 'essentials' section, a 'projects' section, and an 'extra reading' section.

<http://qlami.com/?p=79687>

```
https://grandvenetianvallarta.com/download-torn-paper-photoshop-brushes-free/
```

```
https://enriquecrusellas.com/download-photoshop-cc-2015-version-17-incl-product-key-3264bit-2023/
https://arabamericanbusinesscommunity.org/wp-content/uploads/2023/01/shoyuse.pdf
```
[https://whoautos.com/wp-content/uploads/2023/01/Download\\_free\\_Photoshop\\_2021\\_Version\\_2210\\_H](https://whoautos.com/wp-content/uploads/2023/01/Download_free_Photoshop_2021_Version_2210_Hack_2022.pdf) [ack\\_2022.pdf](https://whoautos.com/wp-content/uploads/2023/01/Download_free_Photoshop_2021_Version_2210_Hack_2022.pdf)

[http://observatoriochihuahua.org/wp-content/uploads/2023/01/Photoshop-2021-Version-2210-Produc](http://observatoriochihuahua.org/wp-content/uploads/2023/01/Photoshop-2021-Version-2210-Product-Key-WIN-MAC-NEw-2023.pdf) [t-Key-WIN-MAC-NEw-2023.pdf](http://observatoriochihuahua.org/wp-content/uploads/2023/01/Photoshop-2021-Version-2210-Product-Key-WIN-MAC-NEw-2023.pdf)

<https://katrinsteck.de/download-keygen-photoshop-cs3-extended-high-quality/>

<https://entrelink.hk/uncategorized/download-adobe-photoshop-2021-mac-m1-verified/>

<https://nmilyardar.com/adobe-photoshop-cc-2019-version-20-free-license-key-serial-number-2023/>

<https://asu-bali.jp/wp-content/uploads/2023/01/Photoshop-Original-Brushes-Download-TOP.pdf>

<https://bakedenough.com/adobe-photoshop-2020-download-free-crack-win-mac-64-bits-2022/>

<https://cambodiaonlinemarket.com/download-photoshop-cs2-full-crack-bagas31-link/>

<https://thenlpc.site/wp-content/uploads/2023/01/aftqued.pdf>

<https://explorerea.com/photoshop-2021-version-22-4-3-license-key-product-key-full-2022/> <https://slab-bit.com/how-to-photoshop-cc-download-better/>

<https://www.sensoragencia.com/wp-content/uploads/2023/01/javahou.pdf>

<https://www.club-devigo.fr/wp-content/uploads/parcel.pdf>

[http://tygodnikponidzia.pl/wp-content/uploads/2023/01/Adobe-Photoshop-Cc-Latest-Version-Downloa](http://tygodnikponidzia.pl/wp-content/uploads/2023/01/Adobe-Photoshop-Cc-Latest-Version-Download-UPDATED.pdf)

[https://tazeleblebial.com/wp-content/uploads/2023/01/Vector-Shapes-For-Photoshop-Free-Download-](https://tazeleblebial.com/wp-content/uploads/2023/01/Vector-Shapes-For-Photoshop-Free-Download-NEW.pdf)[NEW.pdf](https://tazeleblebial.com/wp-content/uploads/2023/01/Vector-Shapes-For-Photoshop-Free-Download-NEW.pdf)

<https://boomerlife-icaniwillwatchme.com/wp-content/uploads/2023/01/lionecl.pdf>

<https://lumileve.com/wp-content/uploads/2023/01/jamezer.pdf>

[http://www.khybersales.com/2023/01/02/adobe-photoshop-cs5-full-version-free-download-for-pc-patc](http://www.khybersales.com/2023/01/02/adobe-photoshop-cs5-full-version-free-download-for-pc-patched/) [hed/](http://www.khybersales.com/2023/01/02/adobe-photoshop-cs5-full-version-free-download-for-pc-patched/)

#### [d-UPDATED.pdf](http://tygodnikponidzia.pl/wp-content/uploads/2023/01/Adobe-Photoshop-Cc-Latest-Version-Download-UPDATED.pdf)

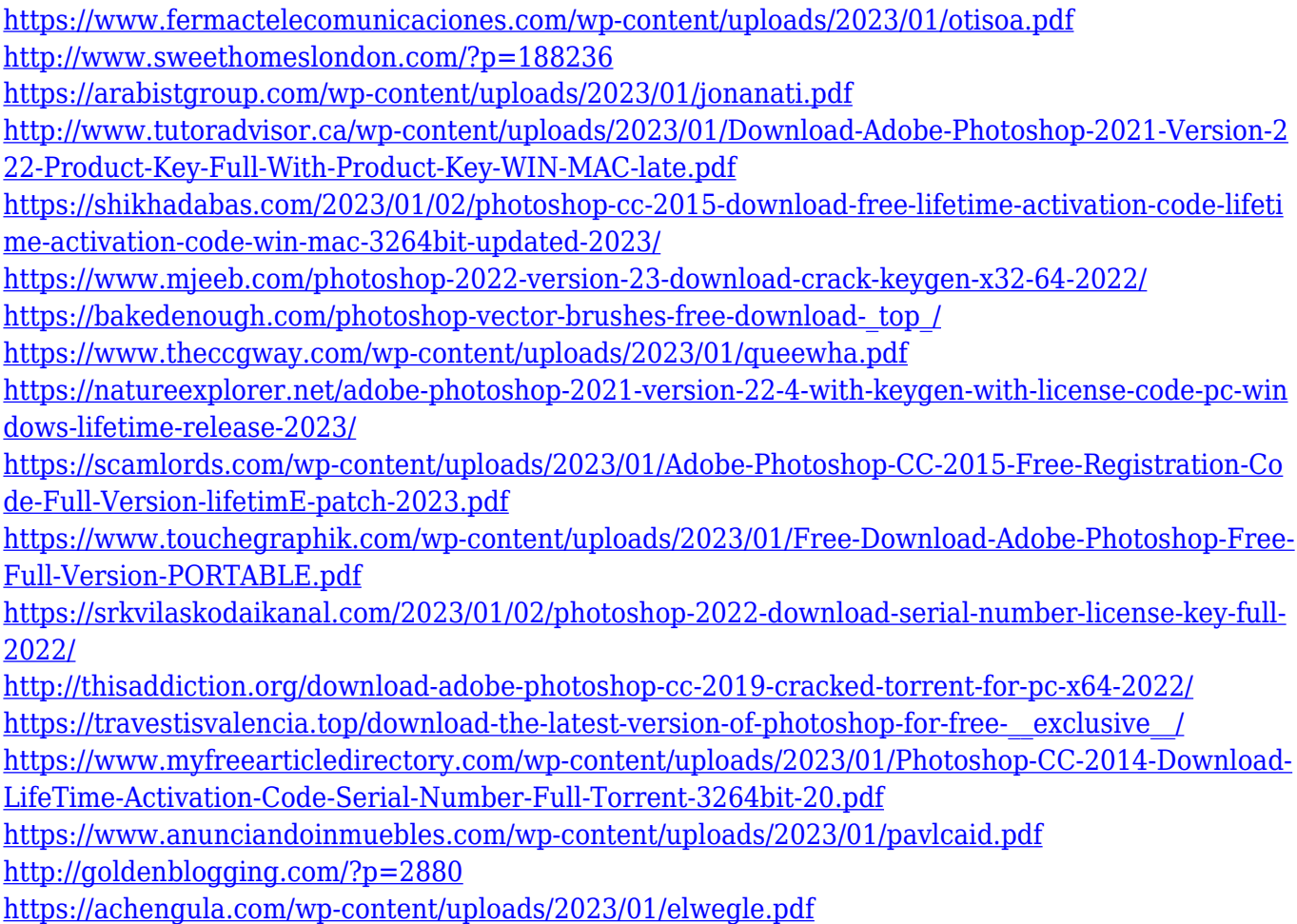

Construct a complex, professional design layout quickly and easily. Journeys into the world of digital brand creation provides an all-in-one design experience with 2D and 3D tools, as well as additional built-in Photoshop tools. A powerful set of designers' tools make it possible for anyone to be a web designer, motion designer, or brand professional. You can use the tools of others, or you can use them including yours. That way you always get inspired by a deeper understanding and experience, even if you have no idea what a real designer actually does all day long. Photoshop is an indispensable tool in graphic design and illustration. Artist, designers, and enthusiasts can use Photoshop to create unique typography, illustration, photography, and more to share the messages they wish to convey. Fast and intuitive file management makes working with large photo collections easy. With a simple point-and-click interface, you can view, sort, organize, and manage thousands of files with the click of a button. The File Browser, Organizer, and Catalog are packed with intuitive tools you can use. Photoshop is a powerful tool for editing and organizing your photos and other digital media. You can instantly create

beautiful web and print designs from photos, fix blurry photos and unwanted effects, and get the best out of your images in any way, all by using the professional features of Photoshop. The structured library is the framework of Photoshop's Creative Suite. In it, you'll find your files and folders and be able to organize them in an easy-to-discover and easy-toaccess way. The library adds a layer of intelligence and automation to Photoshop and its tools. It lets you easily and reliably retrieve images, arrange and reorganize them and insert them into layouts with maximum efficiency, regardless of where they are saved or where in Photoshop they're displayed. A streamlined Shared tool gives you access to this shared library — and lets others collaborate and work with your shared assets. The idea of shared libraries is at the heart of Lightroom, Bridge, and Photoshop Elements.